# The  ${\sf cvss}$   ${\sf package^*}$

## Pierre VIVEGNIS†

## Released 2022/11/03

## **Contents**

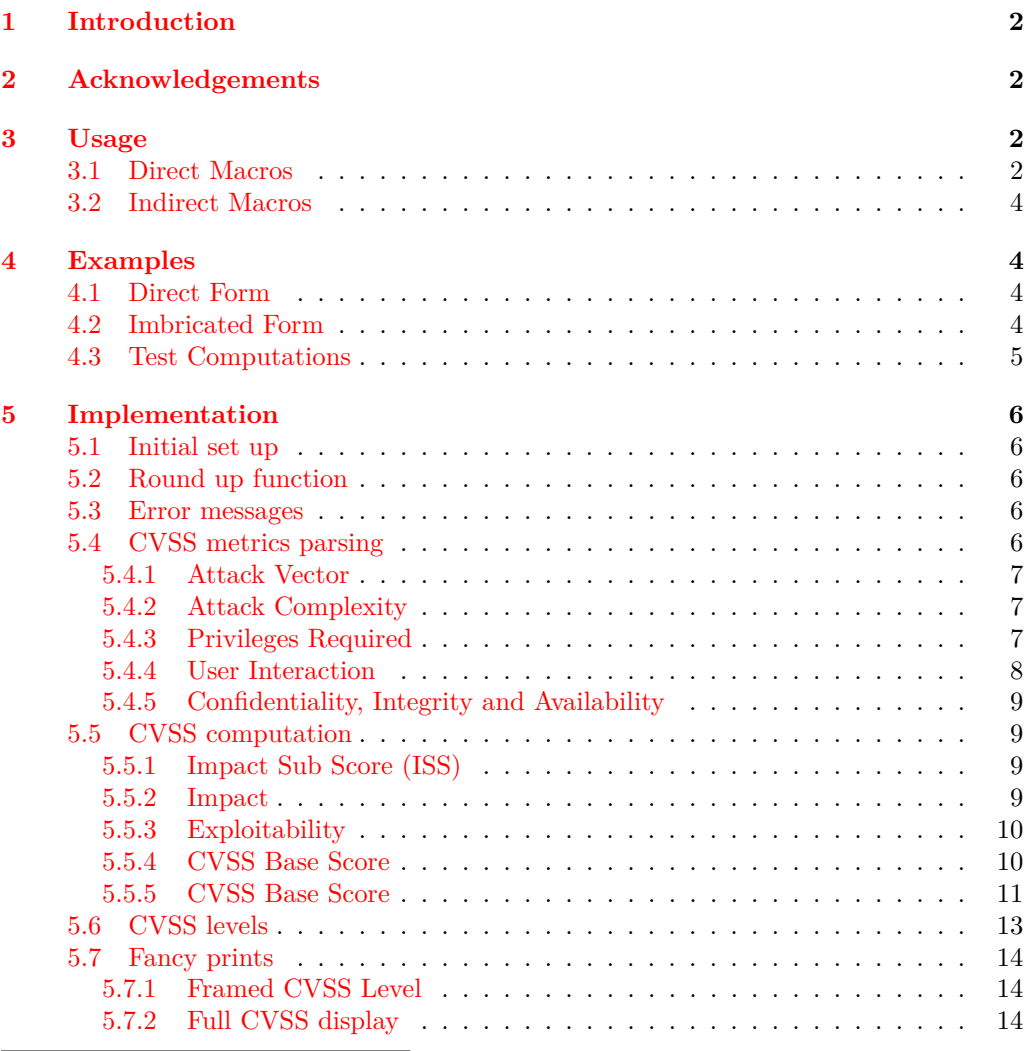

<sup>∗</sup>This file describes version First, last revised 2022/11/03.

<sup>†</sup>E-mail: pierre@vivegnis.be

### <span id="page-1-0"></span>**1 Introduction**

The cvss package allows the user to compute CVSS3.1 base scores and use them in documents. The Common Vulnerability Scoring System (CVSS) is an open framework for communicating the characteristics and severity of software vulnerabilities. CVSS consists of three metric groups: Base, Temporal, and Environmental.

This packages only deal with Base score. Temporal and Environental scores will be part of a future release.

More information can be found at https://www.first.org/cvss/specification-document.

## <span id="page-1-1"></span>**2 Acknowledgements**

I want to thank Alexander Lill who first created a cvss project in LATEX(available at https://github.com/AlexanderLill/cvss3tex).

### <span id="page-1-2"></span>**3 Usage**

The goal of this package is to compute the CVSS base score for an input CVSS vector, and to give the user macro to output it in 3 different forms

- The CVSS **score** (fron 0.0 to 10)
- the **level** (None, Info, Low, Medium, High or Critical)
- the **colored level**
- the **tag** which is a colored frame around the level

All macros are expandable, which makes them usable in any context. The macros of this packages are divided in 2 categories:

- **direct macros** : that will take as input the CVSS base score and give you the result
- **indirect macros** : that are intermediary, in the way that they only compute a form based on the precedent one.

#### <span id="page-1-3"></span>**3.1 Direct Macros**

#### <span id="page-1-4"></span>\cvssScore  $\{\langle CVSS \ string \rangle\}$ \cvssScore

This is the main macro of this package, responsible for computing the base CVSS 3.1 score of an  $\{\langle input \; vector \rangle\}$  (without CVSS3.1/). The output of this macro is a floating point CVSS score, for example 5.4.

#### **Important! The CVSS vector string must be stripped from the CVSS3.1/!**

\cvssScore{AV:L/AC:H/PR:N/UI:R/S:U/C:H/I:L/A:N}

<span id="page-2-4"></span><span id="page-2-3"></span><span id="page-2-2"></span><span id="page-2-1"></span><span id="page-2-0"></span>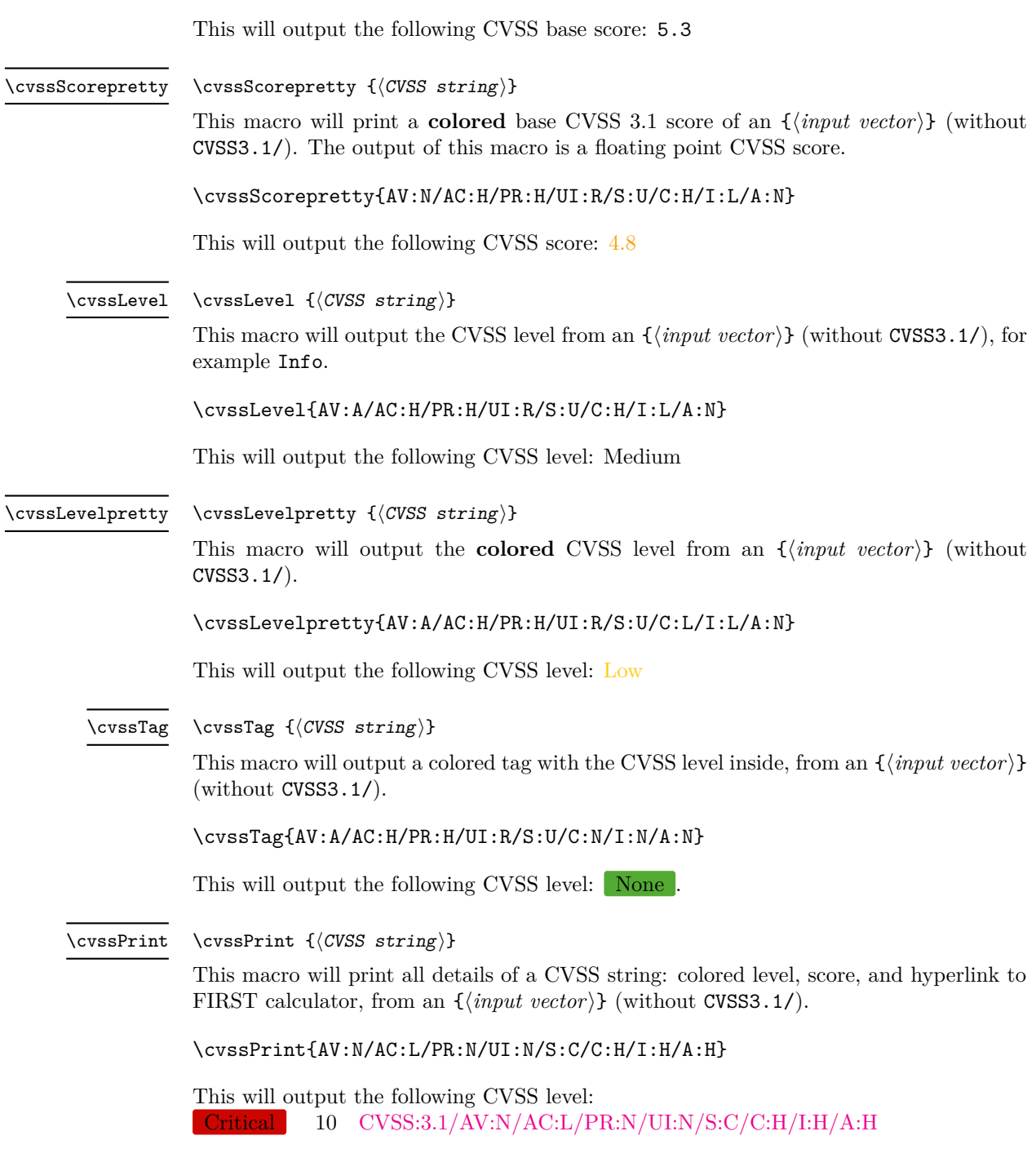

### <span id="page-3-0"></span>**3.2 Indirect Macros**

<span id="page-3-4"></span> $\text{category } {\text{CVSS score}}$ \category

> This macro will output the CVSS category (None, Info, Low, Medium, High or Critical) based on the input CVSS vector passed as argument  $\{\langle numerical\ score\rangle\}$ . The mandatory argument is a floating point CVSS score, for example 5.4.

\category{9.9}

This will output the following scope: Critical.

#### <span id="page-3-5"></span> $\csc$ Frame  $\{\langle CVSS \; score \rangle\}$ \cvssFrame

This macro will output a CVSS tag based on a CVSS **level** passed as argument. The mandatory argument must be one of the defined CVSS levels (None, Info, Low, Medium, High or Critical), for example Info.

\cvssFrame{High}

This will output the following tag: **High** 

### <span id="page-3-1"></span>**4 Examples**

#### <span id="page-3-2"></span>**4.1 Direct Form**

\cvssScore{AV:L/AC:H/PR:N/UI:R/S:U/C:H/I:L/A:N} 5.3 \cvssLevel{AV:L/AC:H/PR:N/UI:R/S:U/C:H/I:L/A:N} Medium \cvssLevelpretty{AV:L/AC:H/PR:N/UI:R/S:U/C:H/I:H/A:H} High  $\verb|\cosTag{AV:N/AC:L/PR:N/UI:N/S:C/C:H/I:H/A:H}| \qquad \qquad \text{Crit}$ The vuln has a **Medium**-level and we can output it inline.

#### <span id="page-3-3"></span>**4.2 Imbricated Form**

 $\%$  \cvssFrame{Low}  $\qquad$  Low %\category{9.9} Critical We can even combine them:

\category{\cvssScore{AV:L/AC:H/PR:N/UI:R/S:U/C:H/I:L/A:N}}

And this outputs: Medium

\cvssFrame{\category{\cvssScore{AV:L/AC:H/PR:N/UI:R/S:U/C:H/I:L/A:N}}}

And the result is: Medium

#### <span id="page-4-0"></span>**4.3 Test Computations**

Should be 7.1: 7.1 Should be 5.8: 5.8 Should be 5.5: 5.5 Should be 5.1: 5.1 Should be 4.3: 4.3 Should be 2.4: 2.4 Should be 0.0: 0.0

Should be 7.3: \cvssScore{AV:N/AC:L/PR:N/UI:N/S:U/C:L/I:L/A:L} Should be 8.3: \cvssScore{AV:N/AC:L/PR:N/UI:N/S:C/C:L/I:L/A:L} Should be 9.9: \cvssScore{AV:N/AC:L/PR:N/UI:N/S:C/C:L/I:L/A:H} Should be 9.9: \cvssScore{AV:N/AC:L/PR:N/UI:N/S:C/C:L/I:H/A:L} Should be 7.2: \cvssScore{AV:N/AC:L/PR:N/UI:N/S:C/C:L/I:L/A:N} Should be 7.1: \cvssScore{AV:A/AC:L/PR:N/UI:N/S:C/C:L/I:L/A:L} Should be 5.8: \cvssScore{AV:A/AC:H/PR:N/UI:N/S:C/C:L/I:L/A:L} Should be 5.5: \cvssScore{AV:A/AC:H/PR:L/UI:N/S:C/C:L/I:L/A:L} Should be 5.1: \cvssScore{AV:A/AC:H/PR:L/UI:R/S:C/C:L/I:L/A:L} Should be 4.3: \cvssScore{AV:A/AC:H/PR:L/UI:R/S:U/C:L/I:L/A:L} Should be 2.4: \cvssScore{AV:N/AC:L/PR:H/UI:R/S:U/C:L/I:N/A:N} Should be 0.0: \cvssScore{AV:N/AC:L/PR:N/UI:N/S:C/C:N/I:N/A:N} And the results of the computations: Should be 7.3: 7.3 Should be 8.3: 8.3 Should be 9.9: 9.9 Should be 9.9: 9.9 Should be 7.2: 7.2

### <span id="page-5-0"></span>**5 Implementation**

#### <span id="page-5-1"></span>**5.1 Initial set up**

Load the essential support (expl3, tcolorbox, xstring and hyperref).

- 1 \RequirePackage{expl3}
- <sup>2</sup> \RequirePackage[skins]{tcolorbox}
- <sup>3</sup> \tcbuselibrary{xparse}
- <sup>4</sup> \RequirePackage{xstring}
- <sup>5</sup> \RequirePackage{hyperref}

Then, we define the thresholds:

- 6 % These are the thresholds
- <sup>7</sup> \def\scoreLow{0.1}
- 8 \def\scoreMed{4.0}
- <sup>9</sup> \def\scoreHigh{7.0}
- 10 \def\scoreCrit{9.0}

And finally the colors for each level (taken from the FIRST CVSS calulator website<sup>[1](#page-5-5)</sup>)

```
11 \definecolor{color@cvss@None}{RGB}{83, 170, 51}
```
- 12 \definecolor{color@cvss@Low}{RGB}{255, 203, 13}
- 13 \definecolor{color@cvss@Medium}{RGB}{249, 160, 9}
- 14 \definecolor{color@cvss@High}{RGB}{223, 61, 3}
- <sup>15</sup> \definecolor{color@cvss@Critical}{RGB}{204, 5, 0}

#### <span id="page-5-2"></span>**5.2 Round up function**

First we defined the roundup function<sup>[2](#page-5-6)</sup> according to the precision mentionned by FIRST ([https://www.first.org/cvss/specification-documentAppendixA](https://www.first.org/cvss/specification-document Appendix A)). .

```
16 \ExplSyntaxOn
17 %
18 \cs_new:Npn \__CVSS_roundup:n #1 {
19 \fp_eval:n { ceil(#1,1) }
20 \{fp\_compare:nT \} ceil(#1,1)=ceil(#1,0) } {.0}
21 }
```
#### <span id="page-5-3"></span>**5.3 Error messages**

We define some error message to help with the troubleshooting

```
22 \msg_new:nnn { CVSS } { invalid-option }{ Value~'#2'~invalid~for~#1~#3.}
23 \msg_new:nnn { CVSS } { invalid-structure } { CVSS~metric~#1~is~not~correct~(#2)~#3.}
24 \msg_new:nnn { CVSS } { invalid-length } { CVSS~vector~"#1"~is~badly~formatted~#2.}
```
#### <span id="page-5-4"></span>**5.4 CVSS metrics parsing**

Then we can define the numerical values for each of the CVSS metric (Attack Vector, Attack Complexity, ...). This is done by checking the string value of the argument, and outputting the correpsondant value. For each function, a error message is thrown if the value is not one acceptable for that metric.

<span id="page-5-5"></span><sup>1</sup>Available at <https://www.first.org/cvss/calculator/3.1>

<span id="page-5-6"></span><sup>2</sup>This function was inspired by the following posts: <https://tex.stackexchange.com/a/615358/28926>

#### <span id="page-6-0"></span>**5.4.1 Attack Vector**

The value for the Attack Vector can only by either N (None), A (Adjacent), L (Local) or P (Physical).

\\_\_CVSS\_parseAV

```
25 \cs_new:Npn \__CVSS_parseAV:n #1
26 \text{ } f27 \str_case_e:nnF {#1}
28 {
29 { N } { 0.85 } % Network
30 { A } { 0.62 } % Adjacent
31 { L } { 0.55 } % Local
32 { P } { 0.2 } % Physical
33 }
34 { \msg_error:nnxxx { CVSS } { invalid-option } { parseAV } {#1} {\msg_line_context:} }
35 }
```
(*End definition for* \\_\_CVSS\_parseAV*.*)

#### <span id="page-6-1"></span>**5.4.2 Attack Complexity**

The value for the Attack Complexity metric can only by either L (Low) or H (High).

```
\__CVSS_parseAC
```

```
36 \cs_new:Npn \__CVSS_parseAC:n #1
37 \frac{1}{2}38 \str_case_e:nnF {#1}
39 \sim 5
40 { H } { 0.44 } % High
41 { L } { 0.77 } % Low
42
43 }
44 { \msg_error:nnxxx { CVSS } { invalid-option } { parseAC } {#1} {\msg_line_context:} }
45 }
```
(*End definition for* \\_\_CVSS\_parseAC*.*)

#### <span id="page-6-2"></span>**5.4.3 Privileges Required**

The value for the Privilged Required metric can only by either N (None), L (Low) or H (High). Hoever since the computation is different wheter the Scope is changed or not, we've defined 2 functions.

3 Internal macros are thus used, one per choice (Scope unchanged and Scope change), plus the function to choose which one to take into account.

\\_\_CVSS\_parsePRScopeUnchanged

```
46 \cs_new:Npn \__CVSS_parsePRScopeUnchanged:n #1
47 {
48 \str_case_e:nnF {#1}
49 f
50 { N } { 0.85 } % None
51 { L } { 0.62 } % Low
52 { H } { 0.27 } % High
```
 }  $\frac{1}{\text{1}}$  { \msg\_error:nnxxx { CVSS } { invalid-option } { parsePRScopeUnchanged } {#1} {\msg\_line }

(*End definition for* \\_\_CVSS\_parsePRScopeUnchanged*.*)

\\_\_CVSS\_parsePRScopeChanged

```
56 \cs_new:Npn \__CVSS_parsePRScopeChanged:n #1
57 {
58 \strut \str_case_e:nnF {#1}
59 {
60 { N } { 0.85 } % None
61 { L } { 0.68 } % Low
62 { H } { 0.50 } % High
63 }
64 { \msg_error:nnxxx { CVSS } { invalid-option } { parsePRScopeChanged } {#1} {\msg_line_context:}
65 }
```
(*End definition for* \\_\_CVSS\_parsePRScopeChanged*.*)

```
\__CVSS_parsePR
```

```
66 \cs_new:Npn \__CVSS_parsePR:nn #1#2
67 \frac{1}{2}68 % #1 Privilege Required
69 % #2 Scope
70 \str_case_e:nnF {#2}
71 {
72 { U } { \exp_args:Ne \__CVSS_parsePRScopeUnchanged:n {#1} }
73 { C } { \exp_args:Ne \__CVSS_parsePRScopeChanged:n {#1} }
74 }
75 { \msg_error:nnxxx { CVSS } { invalid-option } { parsePR } {#1} {\msg_line_context:} }
76 }
```
(*End definition for* \\_\_CVSS\_parsePR*.*)

#### <span id="page-7-0"></span>**5.4.4 User Interaction**

The value for the User Interaction metric can only by either N (None) or R (Required).

```
\__CVSS_parseUI
```

```
77 \cs_new:Npn \__CVSS_parseUI:n #1
78 {
79 \str_case_e:nnF {#1}
80 {
81 { N } { 0.85 } % None
82 { R } { 0.62 } % Required
83 }
84 { \msg_error:nnxxx { CVSS } { invalid-option } { parseUI } {#1} {\msg_line_context:} }
85 }
86
```
(*End definition for* \\_\_CVSS\_parseUI*.*)

#### <span id="page-8-0"></span>**5.4.5 Confidentiality, Integrity and Availability**

The value for the Confidentiality, Integrity or Availability metrics can only by either N (None), L (Low) or H (High). Since the values are the same for the 3 metrics, we've grouped them together.

```
\__CVSS_parseCIA
```
87

```
88 \cs_new:Npn \__CVSS_parseCIA:n #1
89 {
90 \strut \text{str\_case_e: nnF {#1}}91 {
92 { H } { 0.56 }
93 { L } { 0.22 }
94 { N } { 0.00 }
95 }
96 { \msg_error:nnxxx { CVSS } { invalid-option } { parseCIA } {#1} {\msg_line_context:} }
97 }
```
(*End definition for* \\_\_CVSS\_parseCIA*.*)

#### <span id="page-8-1"></span>**5.5 CVSS computation**

#### <span id="page-8-2"></span>**5.5.1 Impact Sub Score (ISS)**

The value for the Impact Sub-Score (ISS) is conmputed from the Confidentiality, Availability and Integrity values, as follows

$$
ISS = 1 - \left[ (1 - \text{Confidentiality}) \times (1 - \text{Integrity}) \times (1 - \text{Availableility}) \right] \tag{1}
$$

This equation is then translated into T<sub>E</sub>Xcode :

```
\__CVSS_calcISS
```

```
98 \cs_new:Npn \__CVSS_calcISS:nnn #1#2#3
99 {
100 % #1 Confidentiality Impact %High H, Low L, None N
101 % #2 Integrity Impact %High H, Low L, None N
102 % #3 Availability Impact %High H, Low L, None N
103 1 - ( (1 - (\_cWS \text{parseCIA: n } #1)) * (1 - (\_cWS \text{parseCIA: n } #2)) * (1 - (\_cWS \text{subseteq CISA: n})))104 }
```
(*End definition for* \\_\_CVSS\_calcISS*.*)

#### <span id="page-8-3"></span>**5.5.2 Impact**

The calculations for the impact depends whether the scope is changed or not, and will be computed differently:

$$
Image \rightarrow \begin{cases} \text{Scope Unchanged} & 6.42 \times ISS \\ \text{Scope Changed} & 7.52 \times (ISS - 0.029) - 3.25 \times (ISS - 0.02)^{15} \end{cases} \tag{2}
$$

This gives the following implementation:

\\_\_CVSS\_calcImpact

```
105 \cs_new:Npn \__CVSS_calcImpact:nn #1#2
106 \text{ J}107 % #1 = Scope
108 % #2 = ISS
109 % Scope Unchanged 6.42 × ISS
110 % Scope Changed 7.52 × [ISS-0.029] - 3.25 × [ISS-0.02]15
111 \strut \text{str\_case_e: nnF } {#1}
112 \{113 { U } { \fp_eval:n { 6.42 * (#2) } } % Scope UNCHANGED
114 \{ C \} { \{ \pmb{r}_eval:n { 7.52 * ( (#2) - 0.029 ) - 3.25 * ( (#2) - 0.02 )^15 } } % Scop
115 }
116 { \msg_error:nnxxx { CVSS } { invalid-option } { calcISC } {#1} {\msg_line_context:} }
117 }%
```
(*End definition for* \\_\_CVSS\_calcImpact*.*)

#### <span id="page-9-0"></span>**5.5.3 Exploitability**

The equation to compute the exploitability is the following:

 $8.22 \times$  AttackVector  $\times$  AttackComplexity  $\times$  PrivilegesRequired  $\times$  UserInteraction (3)

This gives the following implementation:

\\_\_CVSS\_calcExploitability

```
118 \cs_new:Npn \__CVSS_calcExploitability:nnnnn #1#2#3#4#5
119 {
120 % #1 Attack Vector
121 % #2 Attack Complexity
122 % #3 Privileges Required
123 % #4 User Interaction
124 % #5 Scope
125 % 8.22 × AttackVector × AttackComplexity × PrivilegeRequired × UserInteraction
126 8.22 * (\__CVSS_parseAV:n {#1}) * (\__CVSS_parseAC:n {#2}) * (\__CVSS_parsePR:nn {#3}{#!
127 }
```
(*End definition for* \\_\_CVSS\_calcExploitability*.*)

#### <span id="page-9-1"></span>**5.5.4 CVSS Base Score**

Now that all the pre-requisites are calculated, we can compute the CVSS base score as follows:

Base Score = 
$$
\begin{cases} 0 & \text{if Impact} \ge 0 \\ Roundup\left(min\left[(\text{Import} + \text{Exploitability}), 10\right]\right) & \text{if scope is Unchanged} \\ Roundup\left(min\left[1.08 \times (\text{Impart} + \text{Exploitability}), 10\right]\right) & \text{if scope is changed} \end{cases}
$$
(4)

This gives the following implementation:

\\_\_CVSS\_cvssBaseScore

```
128 \cs_new:Npn \__CVSS_cvssBaseScore:nnnnnnnn #1#2#3#4#5#6#7#8 {
129 % #1 Attack Vector %Network N, Adjacent A, Local L, Physical P
130 % #2 Attack Complexity %Low L, High H
131 % #3 Privileges Required %None N, Low L, High H
132 % #4 User Interaction %None N, Required R
133 % #5 Scope %Unchanged U, Changed C
134 % #6 Confidentiality Impact %High H, Low L, None N
135 % #7 Integrity Impact %High H, Low L, None N
136 % #8 Availability Impact %High H, Low L, None N
137 %
138 \fp_compare:nTF { \exp_args:Ne \__CVSS_calcImpact:nn {#5}{\exp_args:Ne \__CVSS_calcISS:1
139 % IF ISC <= 0
140 \, f
141 % ISC <= 0
142 0.0
143 }{
144 % ISC > 0
145 \text{str\_case\_e:nnF } {#5}
146 \left\{ \begin{array}{c} 146 & \cdots & 146 \\ 1 & 146 & \cdots & 146 \\ 1 & 146 & \cdots & 146 \\ 1 & 146 & \cdots & 146 \\ 1 & 146 & \cdots & 146 \\ 1 & 146 & \cdots & 146 \\ 1 & 146 & \cdots & 146 \\ 1 & 146 & \cdots & 146 \\ 1 & 146 & \cdots & 146 \\ 1 & 146 & \cdots & 146 \\ 1 & 146 & \cdots & 146 \\ 1 & 146 & \cdots & 146 \\ 1147 { U } { % SCOPE UNCHANGED
148 \{p\_eval:n \{ \}_CVSS_rroundup:n \{ min( ((\_CVSS_calcInpact:nn \#5){\_CVS}_n])\}149 }
150 \{ C \} \{ \% SCOPE CHANGED
151 \{p\_eval:n {\ }_{\_CVSS\_roundup:n {\ }{min( 1.08 * ( (\__CVSS\_calcImpatch:n {\#}152 }
153 }
154 \{ \omega \in \{\text{Im} x \in \text{CVSS } \} \} invalid-option } { parseScope } {#1} {\msg_line_conte
155 }%
156 }
```
(*End definition for* \\_\_CVSS\_cvssBaseScore*.*)

#### <span id="page-10-0"></span>**5.5.5 CVSS Base Score**

Now we can use a macro to check the validity of the CVSS string and **finally** call  $\setminus$ \_ CVSS\_cvssBaseScore internally. This is the most important macro of this whole package, and is expandable.

#### [\cvssScore](#page-1-4)

```
157 \NewExpandableDocumentCommand \cvssScore { m }{%
158
159 % Check that there are 35 chars
160 \int_compare:nNnTF { \str_count_ignore_spaces:n {#1} } = {35}{}{
161 \msg_error:nnxx{CVSS}{invalid-length}{#1}{\msg_line_context:}
162 }
163 % Check AV value
164 \str_if_eq:eeTF {\str_range:nnn {#1} {1} {3}} {AV:}
165 \{ \} \{ \}166 \msg_error:nnxxx{CVSS}{invalid-structure}{AV}{\str_range:nnn {#1} {1} {3}}{\msg_linecontext:}
167 }
168
169 % Check AC value
170 \str_if_eq:eeTF {\str_range:nnn {#1} {5} {8}} {/AC:}
```

```
171 {} {
172 \msg_error:nnxxx{CVSS}{invalid-structure}{AC}{\str_range:nnn {#1} {5} {8}}{\msg_linecontext:}
173 }
174
175
176 % Check PR value
177 \str_if_eq:eeTF {\str_range:nnn {#1} {10} {13}} {/PR:}
178 {} {
179 \msg_error:nnxxx{CVSS}{invalid-structure}{PR}{\str_range:nnn {#1} {10} {13}}{\msg_inecontext:}
180 }
181
182 % Check UI value
183 \str_if_eq:eeTF {\str_range:nnn {#1} {15} {18}} {/UI:}
184 {} {
185 \msg_error:nnxxx{CVSS}{invalid-structure}{UI}{\str_range:nnn {#1} {15} {18}}{\msg_inecontext:}
186 }
187
188 % Check S value
189 \str_if_eq:eeTF {\str_range:nnn {#1} {20} {22}} {/S:}
190 {} {
191 \msg_error:nnxxx{CVSS}{invalid-structure}{S}{\str_range:nnn {#1} {20} {22}}{\msg_linecontext:}
192 }
193
194 % Check I value
195 \str_if_eq:eeTF {\str_range:nnn {#1} {24} {26}} {/C:}
196 \{ \} \{ \}197 \msg_error:nnxxx{CVSS}{invalid-structure}{C}{\str_range:nnn {#1} {24} {26}}{\msg_linecontext:}
198 }
199
200 % Check I value
201 \hspace{1cm} \texttt{\#1} {28} {30}} { /I:}202 \{ \} \{ \}203 \msg_error:nnxxx{CVSS}{invalid-structure}{I}{\str_range:nnn {#1} {28} {30}}{\msg_linecontext:}
204 \overline{ }205
206 % Check A value
207 \str_if_eq:eeTF {\str_range:nnn {#1} {32} {34}} {/A:}
208 {} {
209 \msg_error:nnxxx{CVSS}{invalid-structure}{A}{\str_range:nnn {#1} {32} {34}}{\msg_linecontext:}
210 }
211
212 \exp_args:Ne \__CVSS_cvssBaseScore:nnnnnnnn
213 { \str_use:N \str_item_ignore_spaces:nn { #1 }{ 4 } }
214 { \str_use:N \str_item_ignore_spaces:nn { #1 }{ 9 } }
215 { \str_use:N \str_item_ignore_spaces:nn { #1 }{ 14 } }
216 { \str_use:N \str_item_ignore_spaces:nn { #1 }{ 19 } }
217 { \str_use:N \str_item_ignore_spaces:nn { #1 }{ 23 } }
218 { \str_use:N \str_item_ignore_spaces:nn { #1 }{ 27 } }
219 { \str_use:N \str_item_ignore_spaces:nn { #1 }{ 31 } }
220 { \str_use:N \str_item_ignore_spaces:nn { #1 }{ 35 } }
221
222 }%
223 \ExplSyntaxOff
```
(*End definition for* \cvssScore*. This function is documented on page [2.](#page-1-4)*)

### <span id="page-12-0"></span>**5.6 CVSS levels**

Since we can compute the numerical score of a given CVSS string, we can now get the classification of a CVSS vector using the FIRST terminology :

| Rating   | <b>CVSS Score</b> |
|----------|-------------------|
| None     | 0.0               |
| Low      | $0.1 - 3.9$       |
| Medium   | $4.0 - 6.9$       |
| High     | $7.0 - 8.9$       |
| Critical | $9.0 - 10.0$      |

Then we can build our switch case to assign a level to the numerical CVSS score

[\category](#page-3-4) This macro will output a CVSS level based on the numerical CVSS score.

```
224 \ExplSyntaxOn
225 \NewExpandableDocumentCommand \category { m }{%
226 \{p\_compare:nMnTF _{\#1}\langle {\searrow}scoreLow}{None}
227228 \fp_compare:nNnTF{#1}<{\scoreMed}{Low}
229 \qquad \qquad \text{ }230 \{fp\_compare: nNnTF{#1}{<}\scoreHigh\} [Medium]
231 \left\{232 \{fp\_compare:nMnTF{#1}<{\scoreCrit}{High}233 {Critical}
234 } }235 }%
236 }%
237 }%
238 \ExplSyntaxOff
```
We can even have a colored version of the score.

[\cvssScorepretty](#page-2-0)

This macro will output the **colored** CVSS level based on the CVSS vector.

```
239 \newcommand{\cvssScorepretty}[1]{%
240 \def\CVSScategory{\category{\cvssScore{#1}}}%
241 \textcolor{color@cvss@\CVSScategory}{\cvssScore{#1}}%
242 }%
```
(*End definition for* \category *and* \cvssScorepretty*. These functions are documented on page [4.](#page-3-4)*) We have also built a macro that will output the CVSS level based on the CVSS string, that combines \cvssScore and \category:

[\cvssLevel](#page-2-1) This macro will output a CVSS level based on the numerical CVSS score.

```
243 \newcommand{\cvssLevel}[1]{%
244 \def\CVSSscore{\cvssScore{#1}}%
245 \category{\CVSSscore}%
246 }%
```
(*End definition for* \cvssLevel*. This function is documented on page [3.](#page-2-1)*) And we can even have a colored version of this level.

[\cvssLevelpretty](#page-2-2) This macro will output the **colored** CVSS level based on the numerical CVSS score.

```
247 \newcommand{\cvssLevelpretty}[1]{%
```

```
248 \def\CVSScategory{\category{\cvssScore{#1}}}%
```

```
249 \textcolor{color@cvss@\CVSScategory}{\CVSScategory}%
```
<sup>250</sup> }%

(*End definition for* \cvssLevelpretty*. This function is documented on page [3.](#page-2-2)*)

#### <span id="page-13-0"></span>**5.7 Fancy prints**

#### <span id="page-13-1"></span>**5.7.1 Framed CVSS Level**

For nice display of the CVSS score we created also tags, that can be used to highlight the CVSS score.

[\cvssFrame](#page-3-5) First, we define cvssFrame, a type of tcolorbox we are going to use:

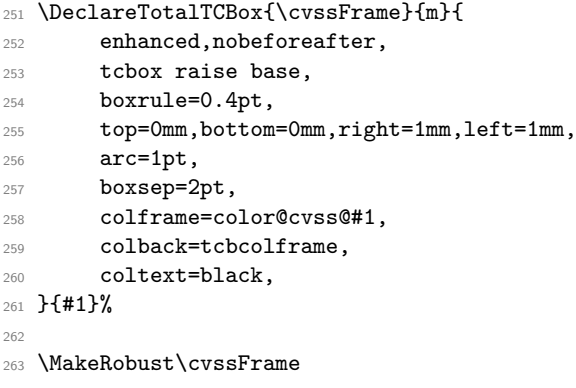

(*End definition for* \cvssFrame*. This function is documented on page [4.](#page-3-5)*) Then we can call this box in conjunction with cvssScore.

#### [\cvssTag](#page-2-3) This macro will output the **colored** CVSS level based on the numerical CVSS score.

```
264 \newcommand{\cvssTag}[1]{%
265 \def\CVSSscore{\cvssScore{#1}}%
266 \cvssFrame{\category{\CVSSscore}}%
267 }%
```
(*End definition for* \cvssTag*. This function is documented on page [3.](#page-2-3)*)

#### <span id="page-13-2"></span>**5.7.2 Full CVSS display**

We can even have a nice all-in display of the category, the scrore and a hyperlink to the FIRST calculator using a combination of all the functions we've defined:

#### [\cvssPrint](#page-2-4) This macro will output the **colored** CVSS level based on the numerical CVSS score.

```
268 \newcommand{\cvssPrint}[1]{%
269 \def\CVSSscore{\cvssScore{#1}}
270 \cvssFrame{\category{\CVSSscore}} \quad \CVSSscore \quad%
271 \href{https://www.first.org/cvss/calculator/3.1\#CVSS:3.1/#1}{CVSS:3.1/#1}
272 }%
```
(*End definition for* \cvssPrint*. This function is documented on page [3.](#page-2-4)*)